# PROGRAMACIÓN DIDÁCTICA

# 0906 – Planificación del montaje y postproducción de audiovisuales

7 sesiones semanales – 224 sesiones anuales

Ciclo 303 - Realización de proyectos audiovisuales y espectáculos 1º Curso - Grado Superior – matutino – presencial Aula 203 BOE-A-2011-19599

IMS – Realización de proyectos audiovisuales y espectáculos

## **1. Concreción del currículo al ámbito productivo**

## **1.1. Aspectos del módulo relacionados con el entorno**

El Centro Integrado de Formación Profesional para la Comunicación, Imagen y Sonido de Langreo, (CIFP CISLAN) es un centro público inaugurado en 2006.

Desde nuestro centro se ofrece una formación integral que facilita el aprendizaje a lo largo de la vida profesional, dirigida a jóvenes y personas desempleadas. Por otro lado, también colabora con las empresas, actúa como dinamizador del sector audiovisual (Congresos, Jornadas, Reuniones de Asociaciones Profesionales, Presentación de novedades, …), y fomenta la cultura emprendedora y la innovación.

Pese a que la zona, La Felguera, se caracteriza por un pasado industrial y minero muy marcado; cuenta con nuevos proyectos que están intentando revitalizar la actividad cultural de la comarca. Además, cuenta con buenas comunicaciones con otras poblaciones, como Olloniego, donde se encuentra el Centro de Enseñanza y Producción Audiovisual, así como las principales empresas dedicadas a la postproducción audiovisual de Asturias (Proima y Zebrastur); Gijón (TPA) y Oviedo (BeatFilms, Médula, Cronistar, …).

## **1.2. Influencia de los medios y equipamientos del centro en la programación**

El alumnado cuenta a su disposición con el equipamiento necesario distribuido en varias aulas.

Las estaciones de trabajo de ambas salas cuentan con unas características adecuadas a los requisitos técnicos de gran parte del software de edición y postproducción actual.

No obstante, al ser una entidad educativa sostenida con fondos públicos, tenemos algunas limitaciones de naturaleza económica, como la renovación del software y/o la adaptación a los requisitos, cada vez más exigentes del mercado. Haciéndose cada vez más necesaria la adaptación a los nuevos estándares de producción UHD que se están implantando en el sector de la televisión y audiovisual en general. Esta modernización implicaría la renovación tanto de equipos informáticos (ordenadores, monitores,…) como los softwares de producción (visulizadores, conversores, catalogadores, copia de seguridad,… y NLE).

Para mejorar la enseñanza del alumnado se está optando por la utilización de software Open Source y privativo de uso gratuito. Estos últimos en ocasiones requieren datos personales del usuario (Nombre, un correo electrónico,...), es decir, de nuestro alumnado.

En el caso del software, dedicado a la edición, se está priorizando el uso aplicaciones como DaVinci Resolve (edición y postproducción), Avid Media Composer firts (edición) y Hitflim Express (edición y postproducción) frente a otras aplicaciones como Adobe Premiere. Aunque siempre se está priorizando dar la mayor perspectiva posible al alumnado para facilitar su incorporación laboral.

Así como otros software gratuitos como pueden ser: visualizadores, conversores ,...

Para finalizar, hay que indicar que el centro adquirió en su día licencias educativas del software propietario Adobe.

#### **1.3.Relaciones entre los RA y otros módulos (orientaciones pedagógicas)**

El módulo profesional de Planificación del montaje y postproducción de audiovisuales da respuesta a una serie de funciones que conforman el perfil profesional del título.

Debido a la importancia de que se alcancen los resultados de aprendizaje establecidos, para su impartición es conveniente que las actividades de enseñanza/aprendizaje se dediquen a la adquisición de las competencias de dichas funciones, en coordinación con los módulos de Procesos de realización en cine y vídeo y Procesos de realización en televisión, del presente ciclo.

Este módulo profesional contiene la formación necesaria para desempeñar las funciones de:

- Planificación del proceso técnico.
- Manipulación de imágenes.
- Montaje y postproducción.

Asimismo, para conseguir que el alumnado adquiera la polivalencia necesaria en este módulo, es conveniente que se trabajen las técnicas de planificación de montaje y postproducción de proyectos cine, vídeo, animación, multimedia, new media y televisión de diferentes tipos, tales como spots publicitarios, vídeo–clips, documentales y dramáticos.

Las líneas de actuación en el proceso de enseñanza aprendizaje que permiten alcanzar los objetivos del módulo versarán sobre:

- Planificación de los procesos de montaje y postproducción de distintos proyectos audiovisuales.
- Digitalización y manipulación de secuencias de imagen y sonido para el montaje y la postproducción.
- Operación de plataformas y herramientas de software para la creación de efectos especiales, grafismo y rotulación.

El CIFP de Comunicación, imagen y sonido es un centro integrado con abundantes y variados recursos que permiten desarrollar proyectos en todas estas áreas.

## **2. Competencias profesionales, personales y sociales**

La formación del módulo de Planificación del montaje y postproducción de audiovisuales contribuye a alcanzar las competencias profesionales, personales y sociales del Ciclo formativo:

b) Determinar las características del personal técnico y artístico y de los recursos técnicos, materiales y escénicos necesarios para la puesta en marcha del proyecto de realización de audiovisuales o de espectáculos y eventos.

e) Coordinar y dirigir el trabajo del personal técnico y artístico durante los ensayos, registro, emisión, postproducción o representación escénica, asegurando la aplicación del plan de trabajo y reforzando la labor del director, del realizador audiovisual y del director del espectáculo o evento.

f) Coordinar los procesos completos de montaje/edición y postproducción de programas audiovisuales, planificando las operaciones, preparando materiales y efectos y realizando el montaje y la postproducción hasta la obtención del máster definitivo.

h) Cumplir y hacer cumplir la legislación vigente que regula los medios de comunicación, espectáculos y eventos.

i) Aplicar las herramientas de las tecnologías de la información y la comunicación

propias del sector, en el desempeño de las tareas, manteniéndose continuamente actualizado en las mismas.

j) Adaptarse a las nuevas situaciones laborales, manteniendo actualizados los conocimientos científicos, técnicos y tecnológicos relativos a su entorno profesional, gestionando su formación y los recursos existentes en el aprendizaje a lo largo de la vida y utilizando las tecnologías de la información y la comunicación.

k) Resolver situaciones, problemas o contingencias con iniciativa y autonomía en el ámbito de su competencia, con creatividad, innovación y espíritu de mejora en el trabajo personal y en el de los miembros del equipo.

l) Organizar y coordinar equipos de trabajo con responsabilidad, supervisando el desarrollo del mismo, manteniendo relaciones fluidas y asumiendo el liderazgo, así como aportando soluciones a los conflictos grupales que se presenten.

m) Comunicarse con sus iguales, superiores, clientes y personas bajo su responsabilidad, utilizando vías eficaces de comunicación, transmitiendo la información o conocimientos adecuados y respetando la autonomía y competencia de las personas que intervienen en el ámbito de su trabajo.

n) Generar entornos seguros en el desarrollo de su trabajo y el de su equipo, supervisando y aplicando los procedimientos de prevención de riesgos laborales y ambientales, de acuerdo con lo establecido por la normativa y los objetivos de la empresa.

ñ) Supervisar y aplicar procedimientos de gestión de calidad, de accesibilidad universal y de «diseño para todos», en las actividades profesionales incluidas en los procesos de producción o prestación de servicios.

## **3. Objetivos generales**

La formación del módulo de Planificación del montaje y postproducción de audiovisuales contribuye a alcanzar los objetivos generales del Ciclo formativo:

a) Aplicar los códigos expresivos, narrativos y comunicativos audiovisuales, para determinar las características formales y expresivas de los proyectos de audiovisuales, espectáculos y eventos.

b) Analizar las necesidades y funciones de los equipamientos técnicos y materiales para determinar sus características en la realización de proyectos de audiovisuales, espectáculos y eventos.

c) Analizar la organización funcional, las necesidades y las tareas del personal técnico, para determinar sus características en la realización de proyectos de audiovisuales, espectáculos y eventos.

e) Aplicar las técnicas de programación de actividades y recursos, tanto humanos como materiales, para planificar el proceso de trabajo de realización de proyectos audiovisuales, espectáculos o eventos.

f) Supervisar la elaboración y adecuación de los recursos materiales y técnicos para su disponibilidad según el plan de trabajo de realización de proyectos audiovisuales, espectáculos o eventos.

j) Analizar y aplicar las técnicas de montaje idóneas en la consecución de los objetivos comunicativos, para realizar el montaje/edición y postproducción de proyectos audiovisuales.

k) Planificar y coordinar las operaciones de preparación de materiales y efectos, para la realización de los procesos de montaje/edición y postproducción de proyectos audiovisuales.

n) Analizar las características y posibilidades de los distintos programas y dispositivos de las tecnologías de la información y la comunicación propias del sector audiovisual y de los espectáculos, para su aplicación en la realización de los proyectos audiovisuales y de espectáculos.

ñ) Analizar y utilizar los recursos y oportunidades de aprendizaje relacionados con la evolución científica, tecnológica y organizativa del sector y las tecnologías de la cve: BOE-A-2011-19599 información y la comunicación, para mantener el espíritu de actualización y adaptarse a nuevas situaciones laborales y personales.

o) Desarrollar la creatividad y el espíritu de innovación para responder a los retos que se presentan en los procesos y en la organización del trabajo y de la vida personal.

p) Tomar decisiones de forma fundamentada, analizando las variables implicadas, integrando saberes de distinto ámbito y aceptando los riesgos y la posibilidad de equivocación en las mismas, para afrontar y resolver distintas situaciones, problemas o contingencias.

q) Desarrollar técnicas de liderazgo, motivación, supervisión y comunicación en contextos de trabajo en grupo, para facilitar la organización y coordinación de equipos de trabajo.

t) Identificar y proponer las acciones profesionales necesarias, para dar respuesta a la accesibilidad universal y al «diseño para todos».

u) Identificar y aplicar parámetros de calidad en los trabajos y actividades realizados en el proceso de aprendizaje, para valorar la cultura de la evaluación y de la calidad y ser capaces de supervisar y mejorar procedimientos de gestión de calidad.

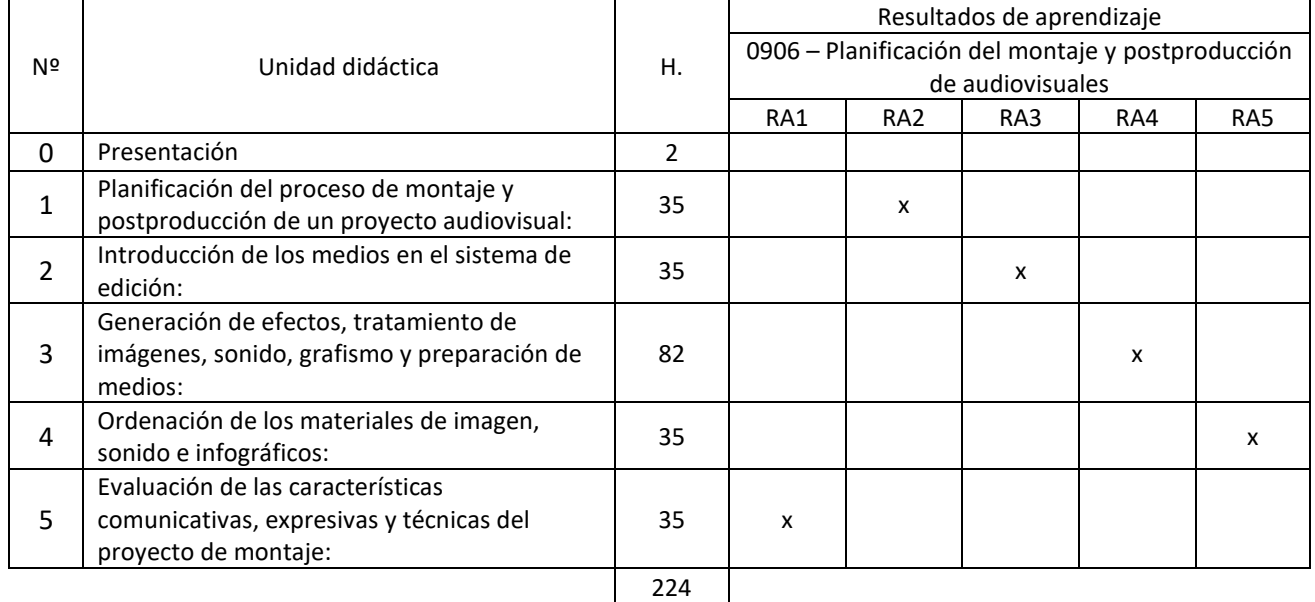

## **4. Relación de unidades**

# **5. Desarrollo de las unidades didácticas**

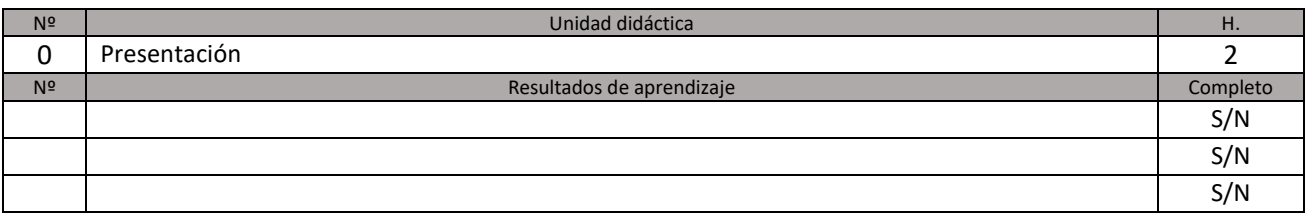

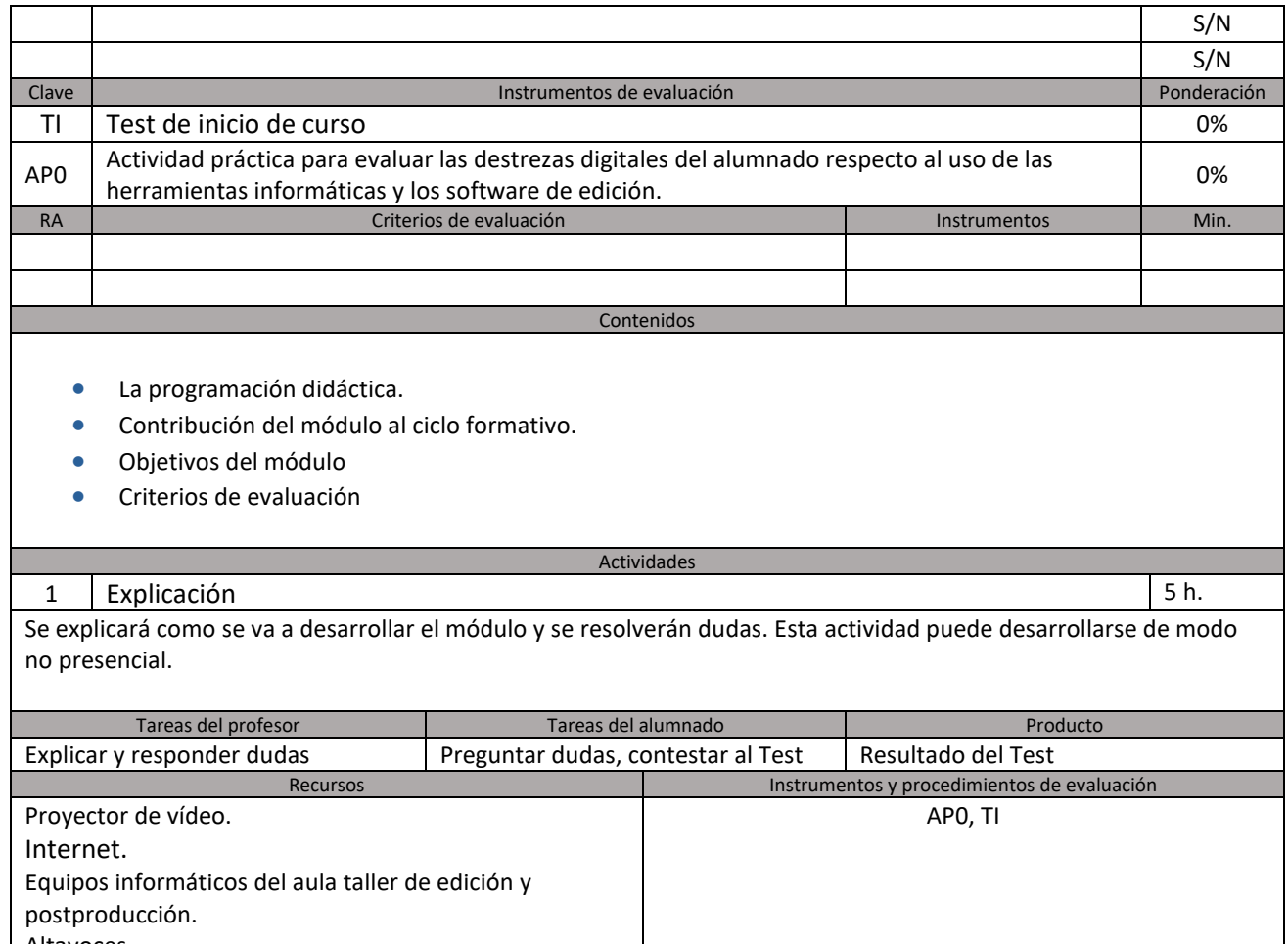

Altavoces. Cuestionarios.

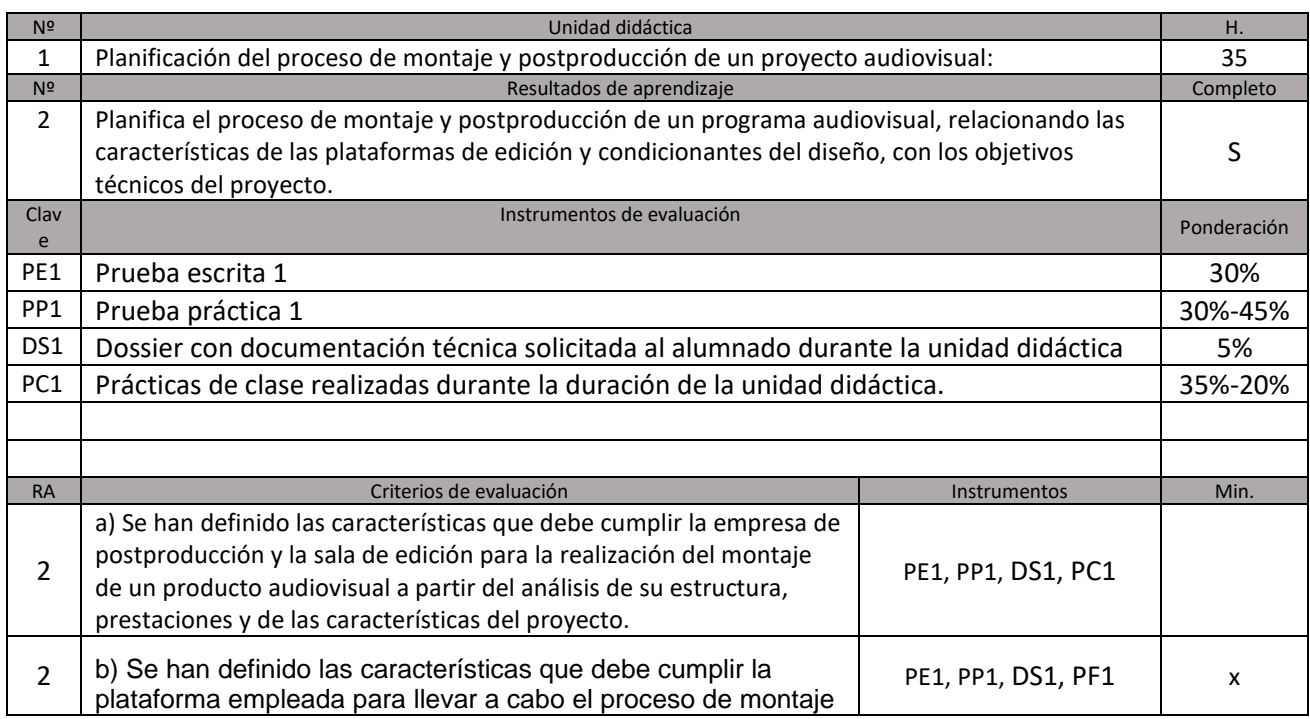

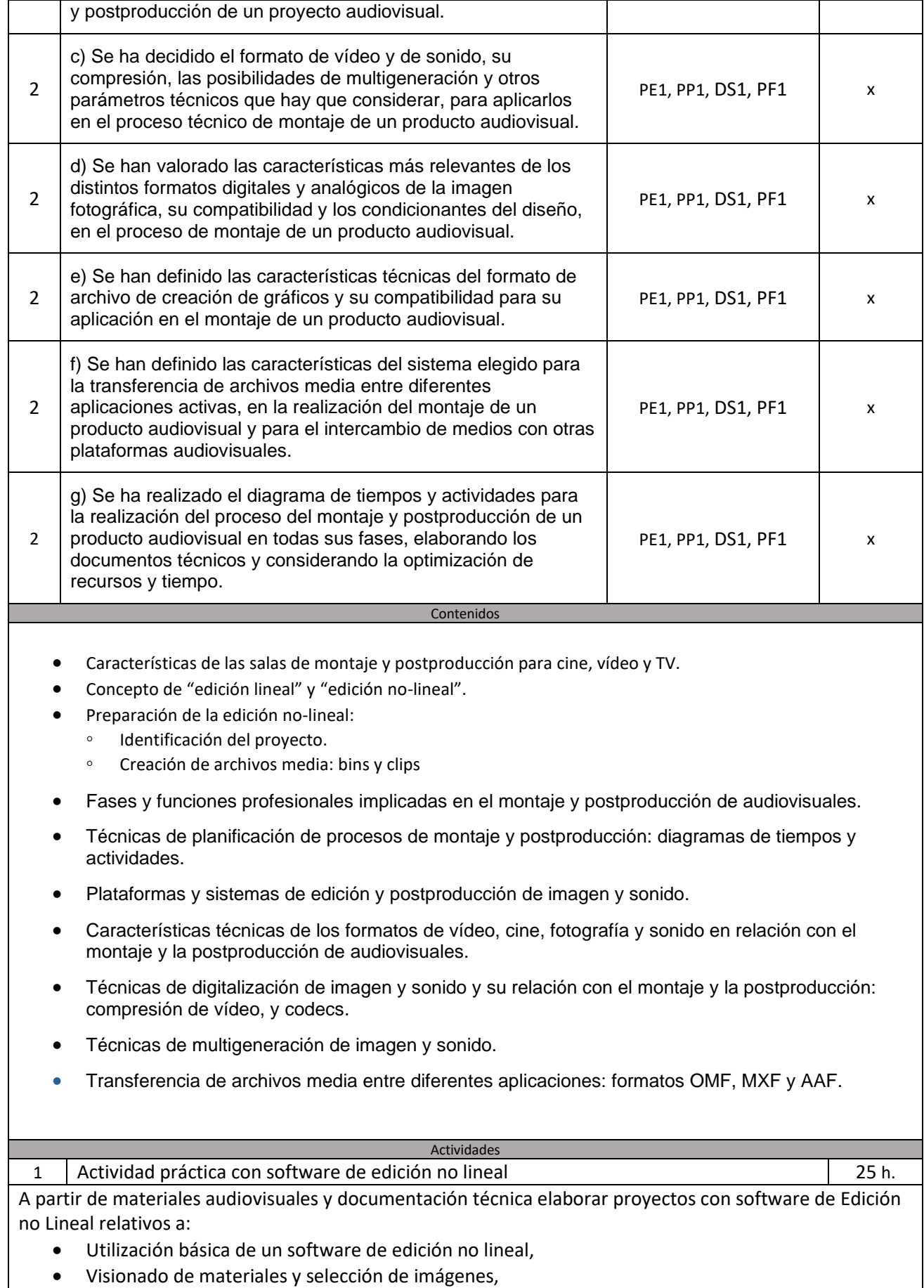

- Preparación de materiales audiovisuales para su utilización en un software de NLE.
- Edición básica de materiales audiovisuales,
- Edición de materiales a partir de distinta documentación técnica (Story Board, guion, escaleta,..),
- Elaboración del guion de montaje,
- Sincronización de de pistas de audio y video.
- Técnicas de montaje multicámara

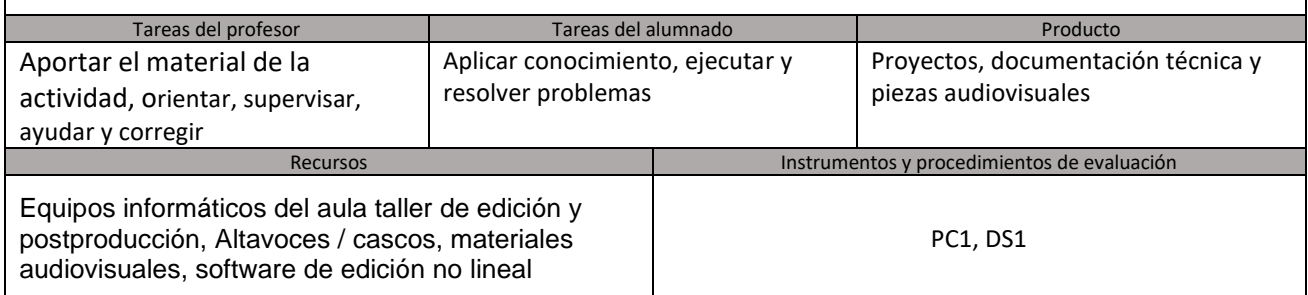

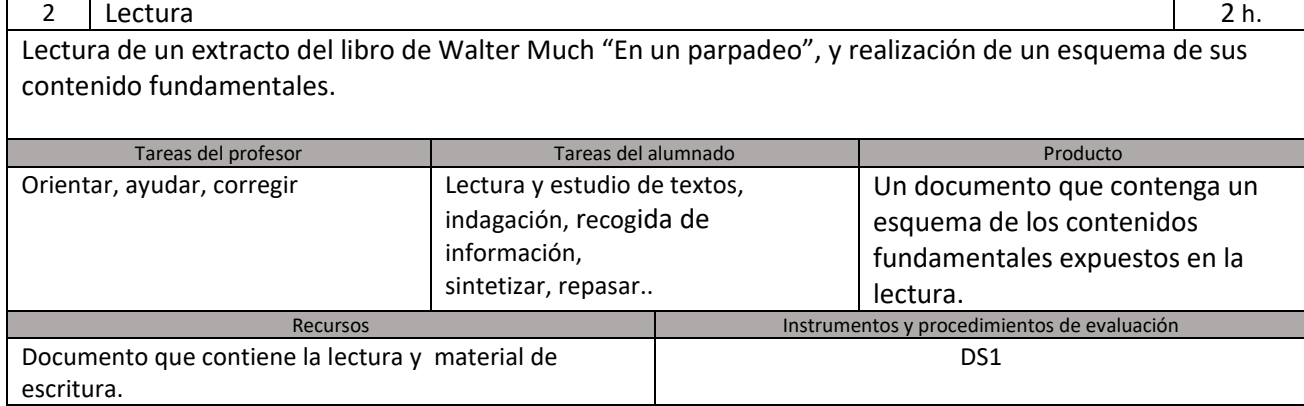

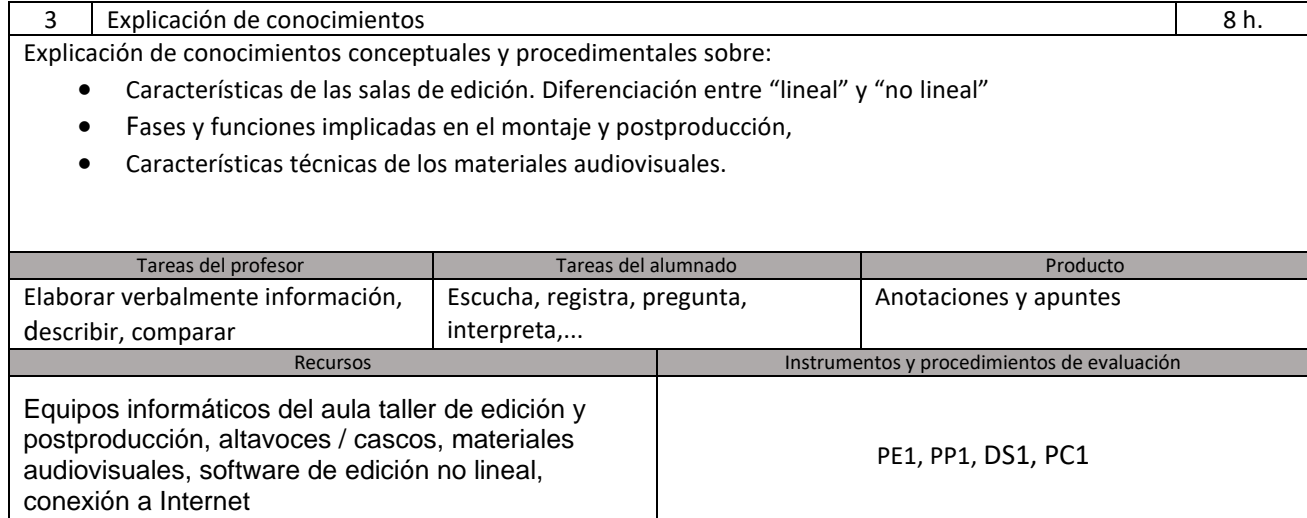

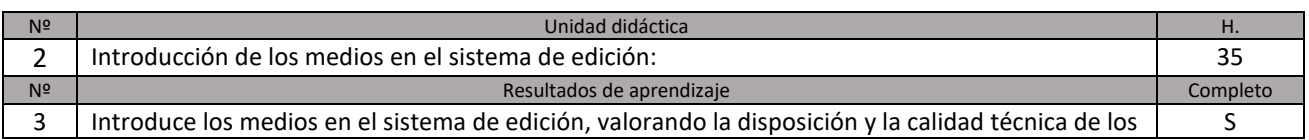

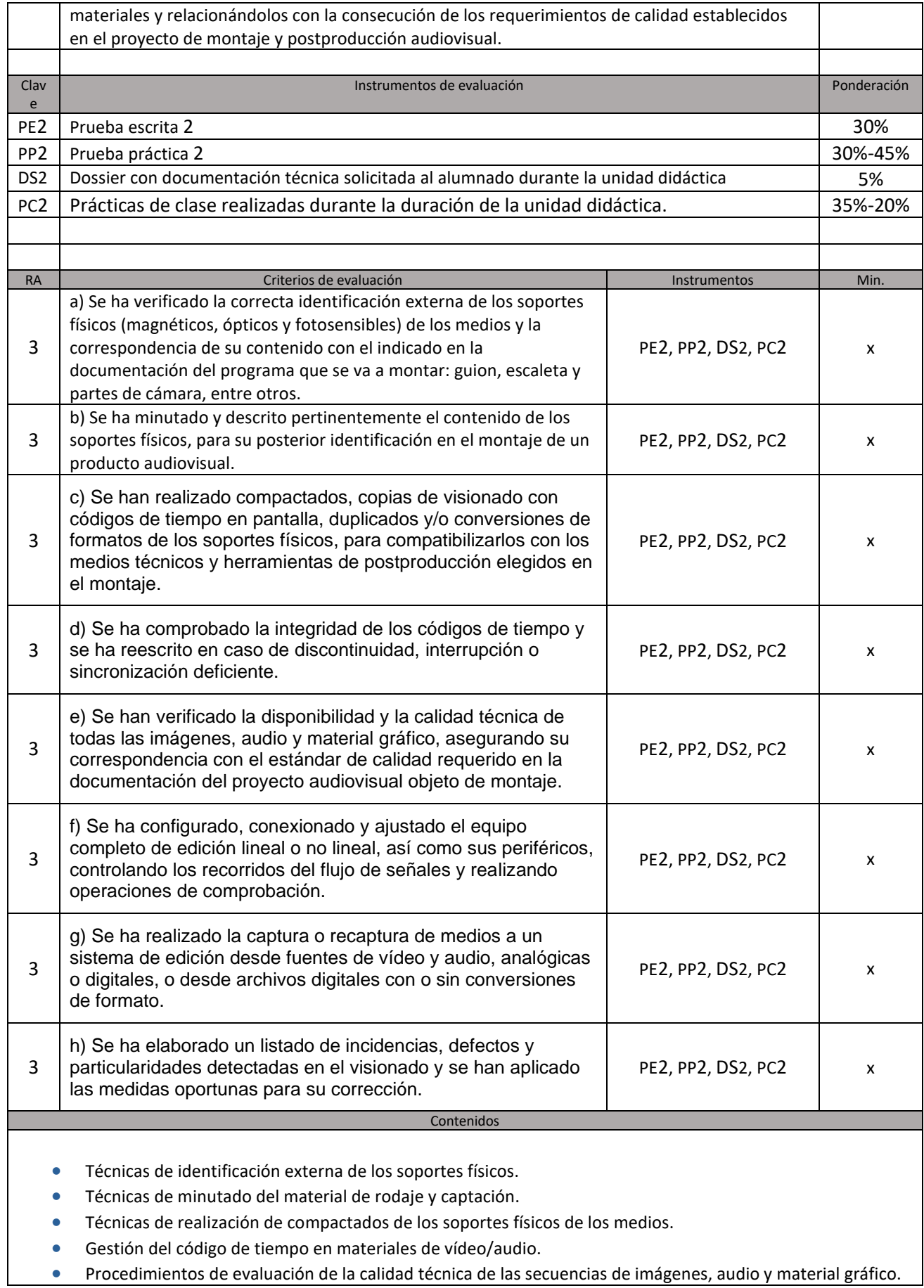

- Configuración, conexionado y operación de sistemas de edición lineal y no lineal.
- Captura e ingesta de medios a un sistema de edición desde fuentes analógicas y digitales.
- Técnicas de corrección de defectos e incidencias de materiales contenedores de medios.

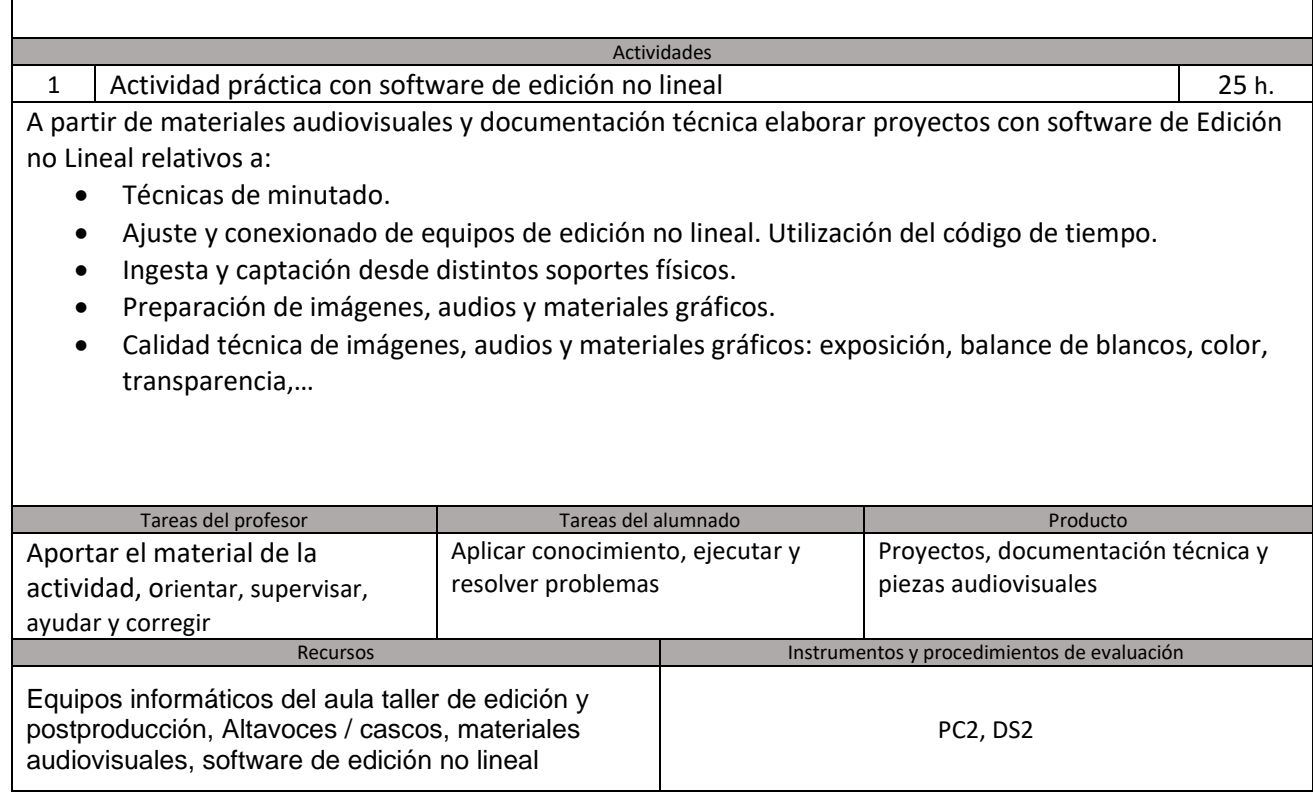

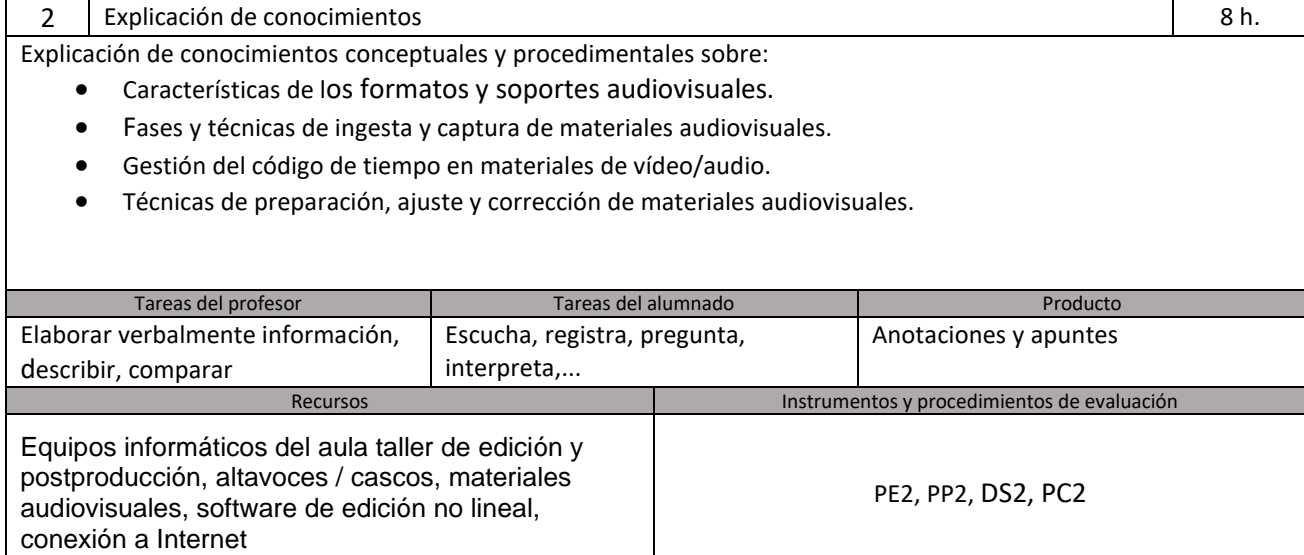

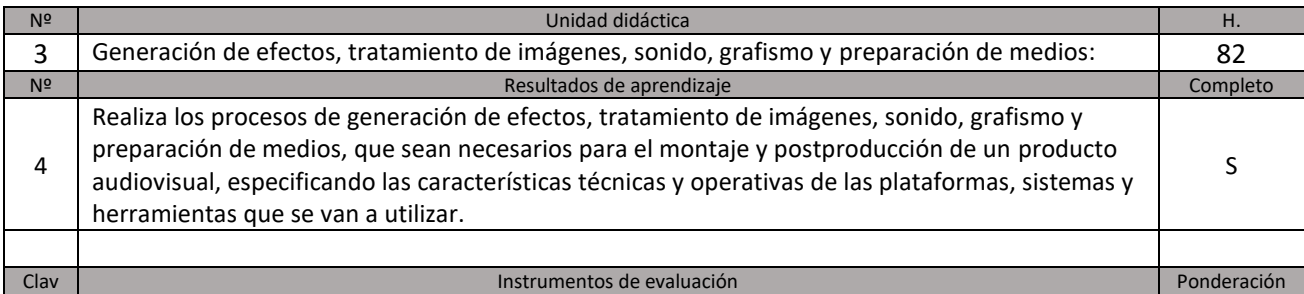

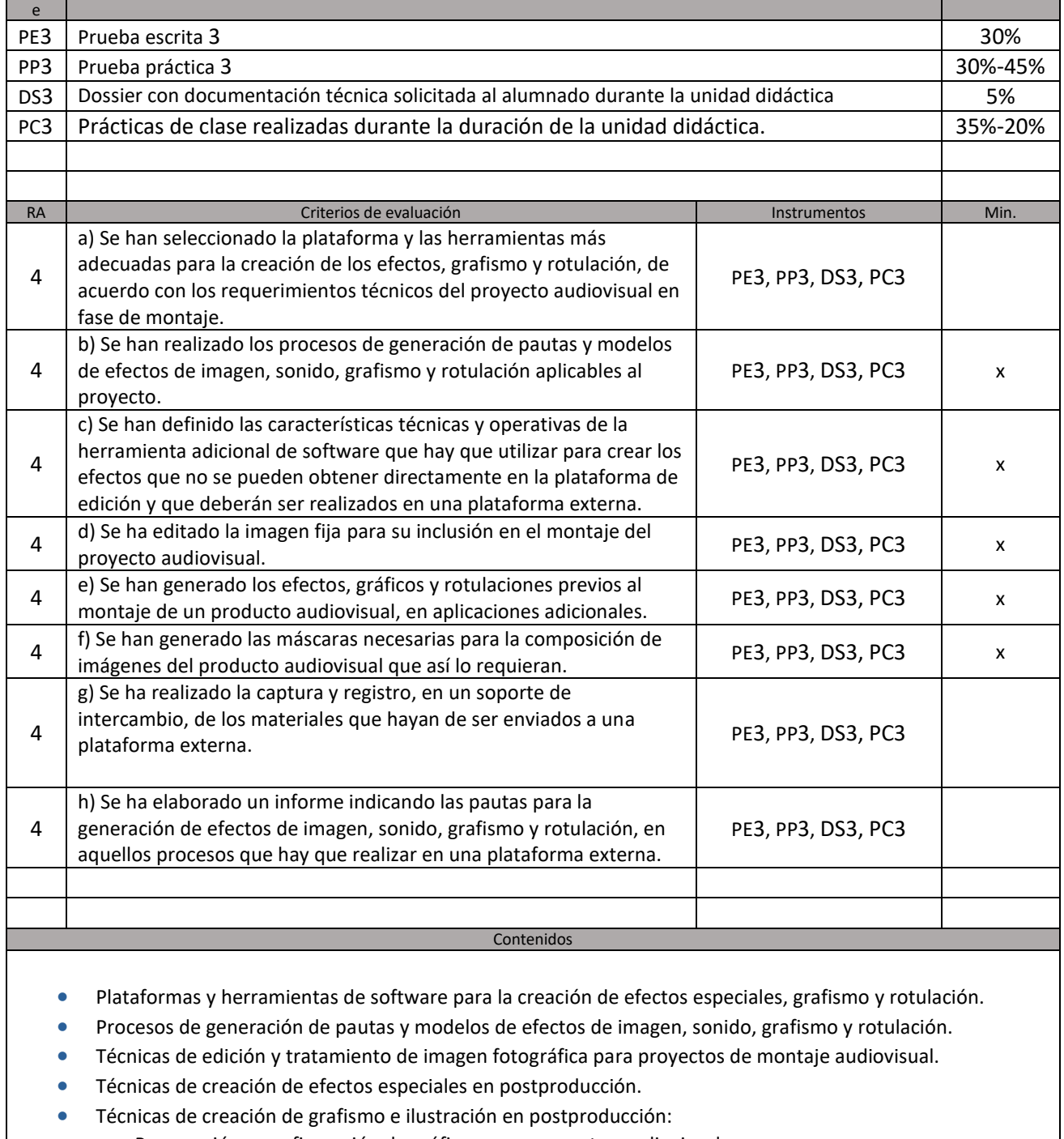

- Preparación y configuración de gráficos para proyectos audiovisuales.
- Tratamiento y edición de imagen vectorial para el montaje audiovisual.
- Protocolos de intercambio entre plataformas.

### Actividades

1 Actividad práctica con software de edición no lineal entrante algorithment contra la probabilitativa de 70h.

A partir de materiales audiovisuales y documentación técnica elaborar proyectos con software de Edición no Lineal y de grafismos relativos a:

- Creación de grafismos, ,rotulación y subtitulado.
- Técnicas de edición y tratamiento de imagen fotográfica aplicadas al Montaje.
- Técnicas de edición y tratamiento de imágenes vectoriales aplicadas al Montaje.
- Técnicas de creación de efectos especiales en postproducción:

## ◦ Capas

- Modos de fusión.
- Máscaras.
- Keyframes.
- Modificadores Bézier.
- Chroma-key
- Luma-key
- Mate-Key
- Canales Alpha.
- Cambios de velocidad.
- Secuencias de imágenes.
- Intercambio de materiales de distintos orígenes entres distintos softwares.

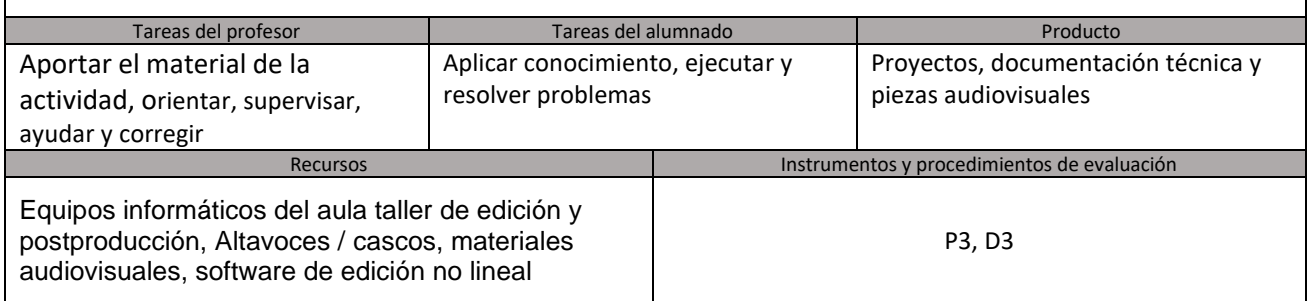

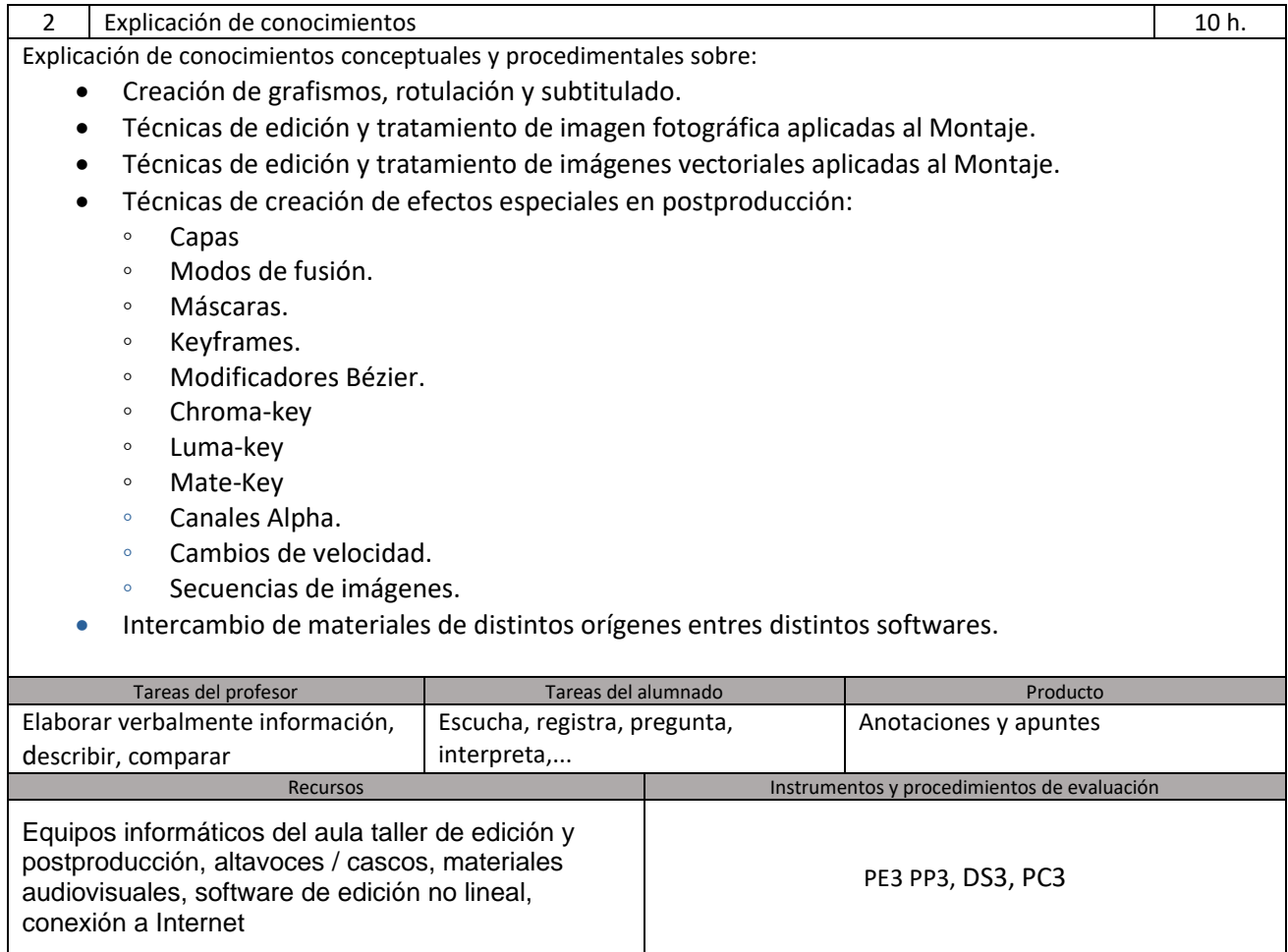

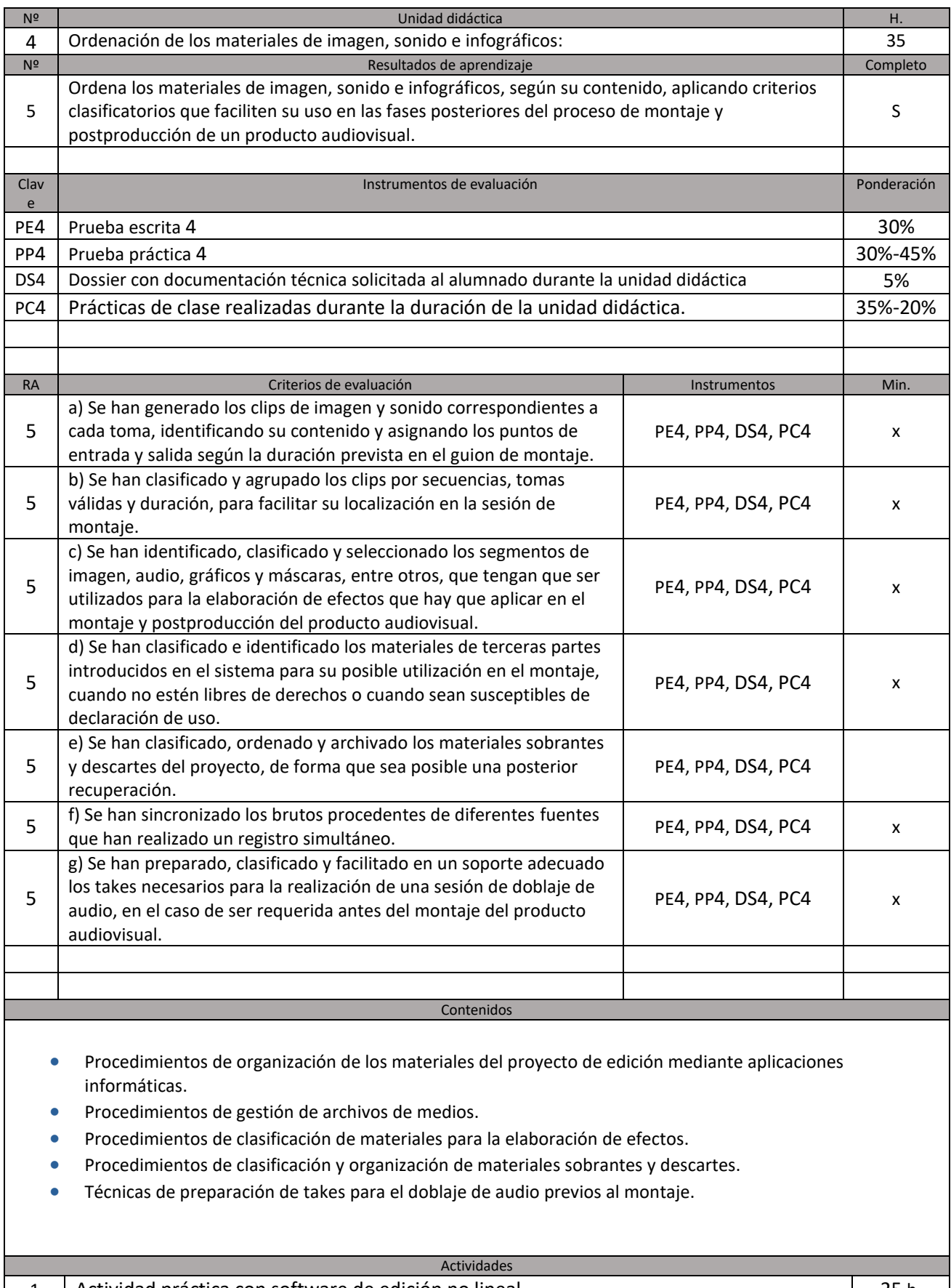

1 Actividad práctica con software de edición no lineal 25 h.

A partir de materiales audiovisuales y documentación técnica elaborar proyectos con software de Edición no Lineal y de grafismos relativos a:

- Procedimiento de organización de los materiales y gestión de archivos y medios.
- Niveles de grabación y limpieza de audio para audiovisuales.
- Temporalización de montajes sobre locuciones.

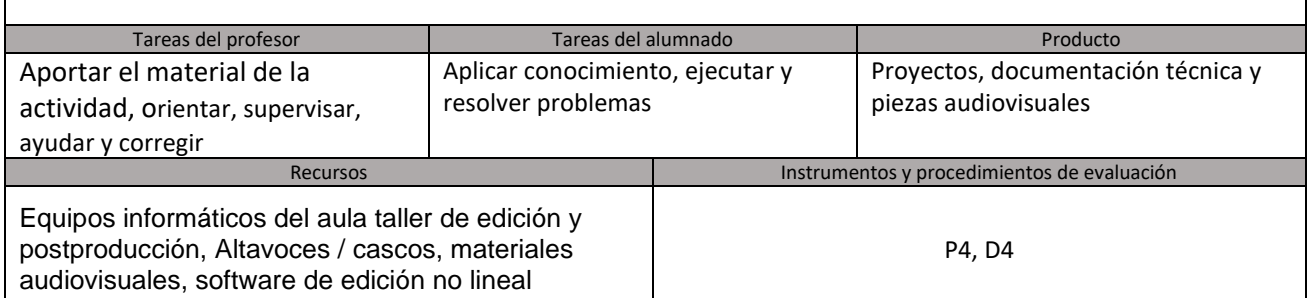

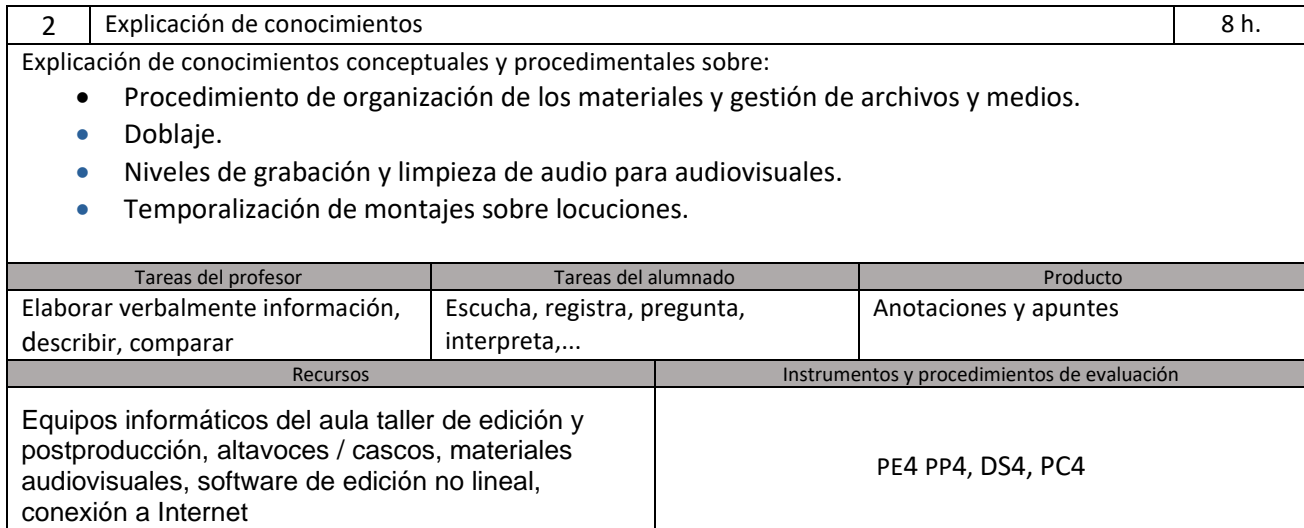

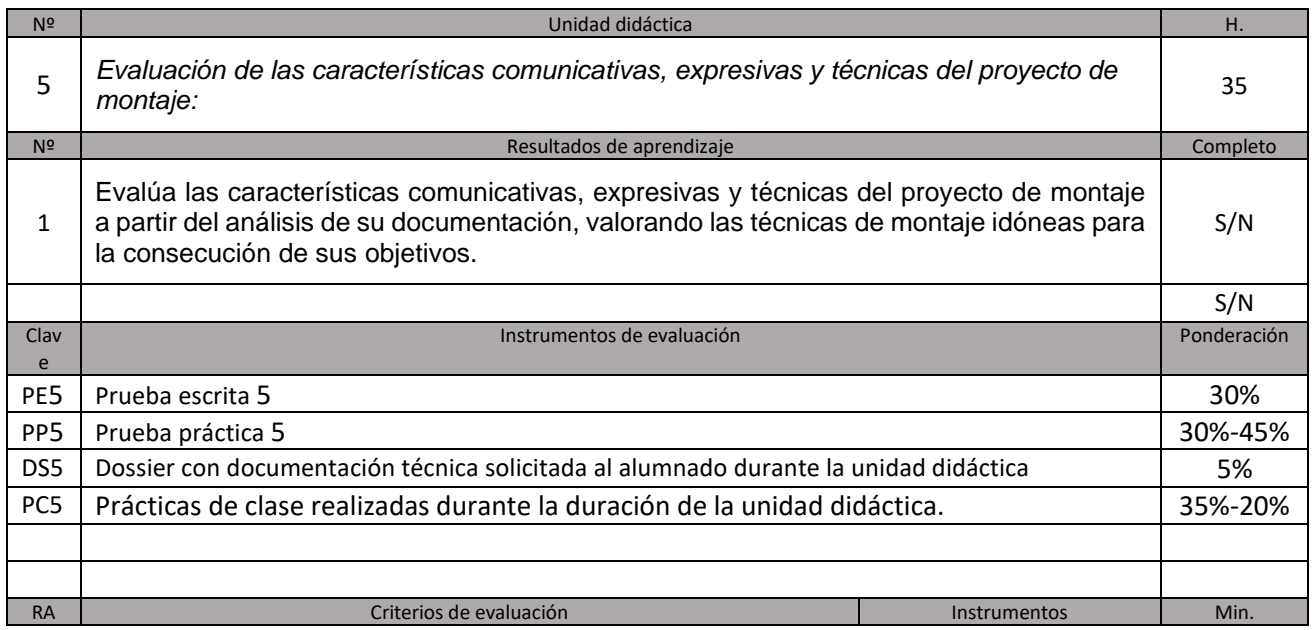

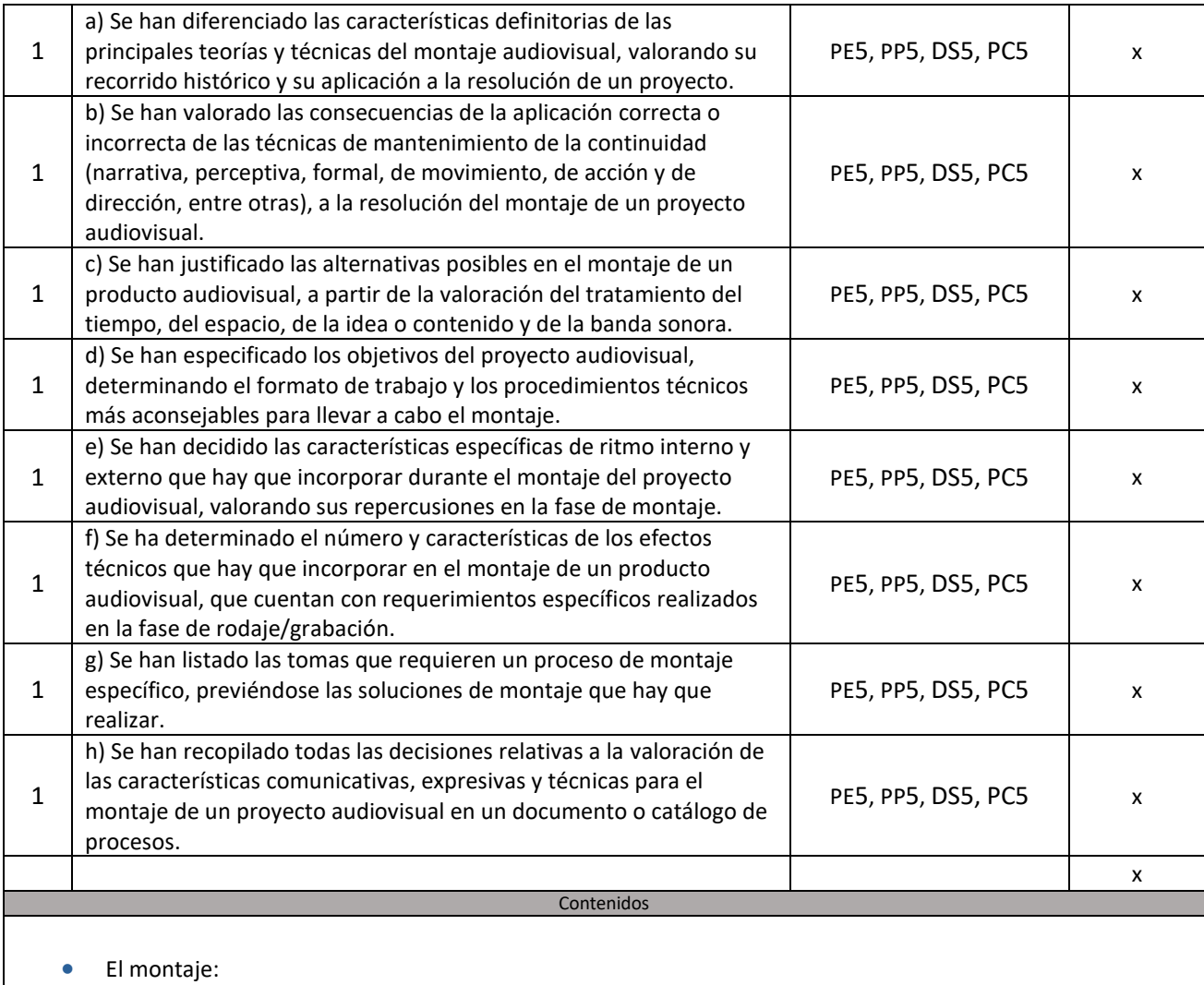

- Tratamiento del tiempo, el espacio y la idea o contenido en el montaje.
- La banda sonora en el montaje.
- Mantenimiento de la continuidad en el montaje.
- Aplicación de técnicas de montaje:
	- Secuencias de montaje.
	- Montaje de escenas de diálogo.
	- Montaje de escenas de acción.
	- Montaje de documentales.
	- Articulación del suspense.
	- Técnicas de fragmentación extrema y ruptura de normas.
	- Uso expresivo del jump cut.
- Efectos técnicos de montaje y su implicación en la fase de rodaje.
	- Evaluación del mantenimiento de la continuidad (narrativa, perceptiva, formal, de movimiento, de acción y de dirección), ritmo interno y externo.

# Actividades

1 Actividad práctica con software de edición no lineal 25 h. A partir de materiales audiovisuales y documentación técnica elaborar proyectos con software de Edición no Lineal relativos a:

- El montaje,
- Los distintos tipos de montaje.
- La continuidad narrativa.

- Transiciones, el tiempo, la acción, ... • El montaje de piezas informativas (noticias, reportajes,…) Tareas del profesor **Tareas del alumnado** Producto Aportar el material de la actividad, orientar, supervisar, ayudar y corregir Aplicar conocimiento, ejecutar y resolver problemas Proyectos, documentación técnica y piezas audiovisuales Recursos **Instrumentos y procedimientos de evaluación** Equipos informáticos del aula taller de edición y postproducción, Altavoces / Cascos, materiales audiovisuales, software de edición no lineal PC5, DS5
- 2 Análisis de escenas 5 h. Se visionarán distintas escenas de distintos géneros y tipos. Se analizarán y determinarán y descompondrán aplicando los conocimientos técnicos adquiridos. Se sacarán conclusiones de los mismos. Tareas del profesor **Tareas del alumnado** Producto Aportar el material de la actividad, orientar, supervisar, ayudar y corregir Aplicar conocimiento, ejecutar y resolver problemas Proyectos, documentación técnica y piezas audiovisuales Recursos **Instrumentos y procedimientos de evaluación** Equipos informáticos del aula taller de edición y postproducción, Altavoces / Cascos, materiales audiovisuales, software de edición no lineal, PC5, DS5

conexión a Internet

- 3 Análisis de materiales audiovisuales (Ponencias, mesas redondas, entrevistas...) | 1h. El alumnado debe crear una escaleta de tiempos de un un material audiovisual. En este material, se tratará sobre alguno/s de los siguientes temas: • El montaje, • El trabajo del montador, • Aplicación de técnicas de montaje, • Efectos técnicos de montaje y su implicación en la fase de rodaje. En dicha escaleta se indicarán los principales temas y opiniones tratados y en que momento del audiovisual fueron espustos. Tareas del profesor **Tareas del alumnado** Producto Aportar el material de la actividad, orientar, supervisar, ayudar y corregir Observa, registra, interpreta, descubre... Escaleta Recursos **Instrumentos y procedimientos de evaluación** Equipo informático, conexión a internet, .. **Executado en el seu extendida en el el el el el el el el el el el e**
- Explicación de conocimientos de conocimientos de la explicación de conocimientos de la explicación de conocimientos de la explicación de conocimientos de la explicación de conocimientos de la explicación de conocimientos d Explicación de conocimientos conceptuales y procedimentales sobre: • El montaje, Los distintos tipos de montaje. • La continuidad narrativa. • Transiciones, el tiempo, la acción, ... • El trabajo del montador, • Aplicación de técnicas de montaje,

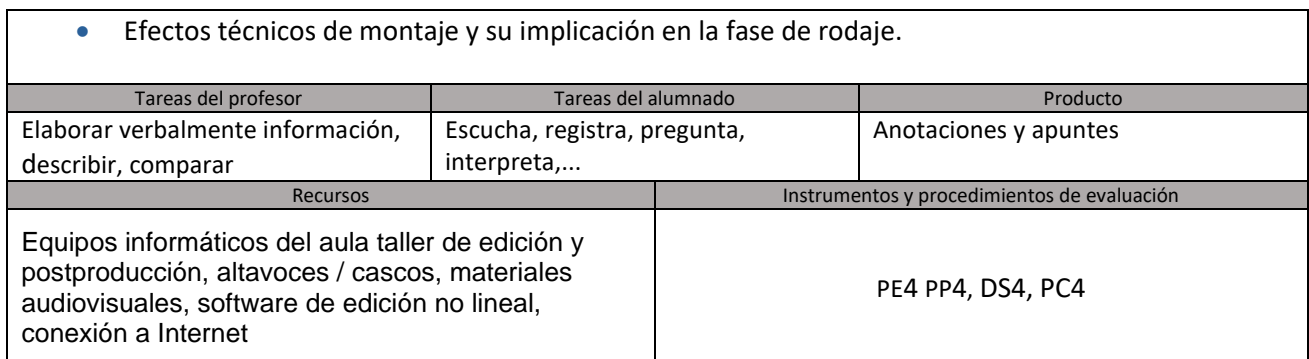

## **5.2. Evaluación extraordinaria**

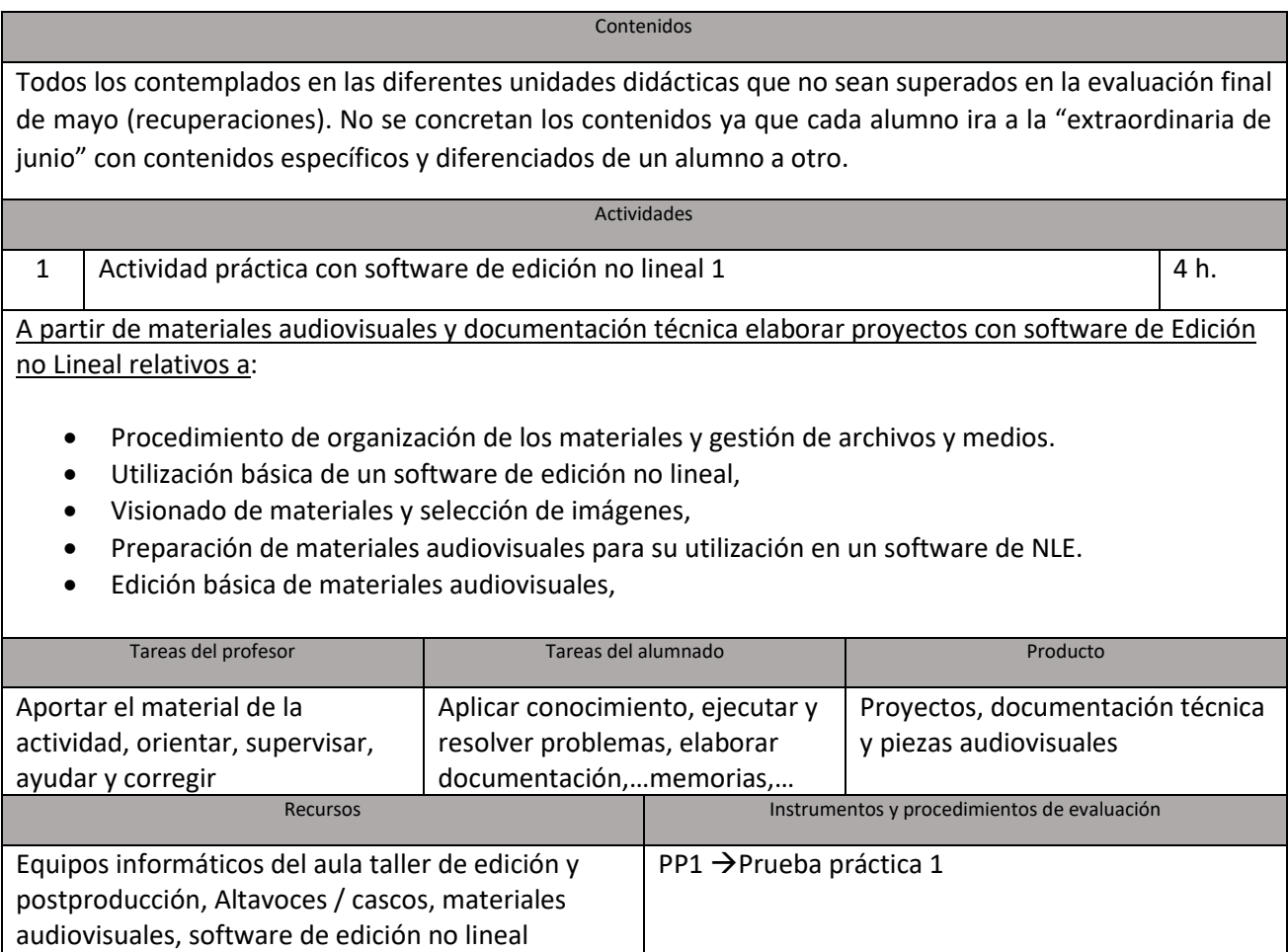

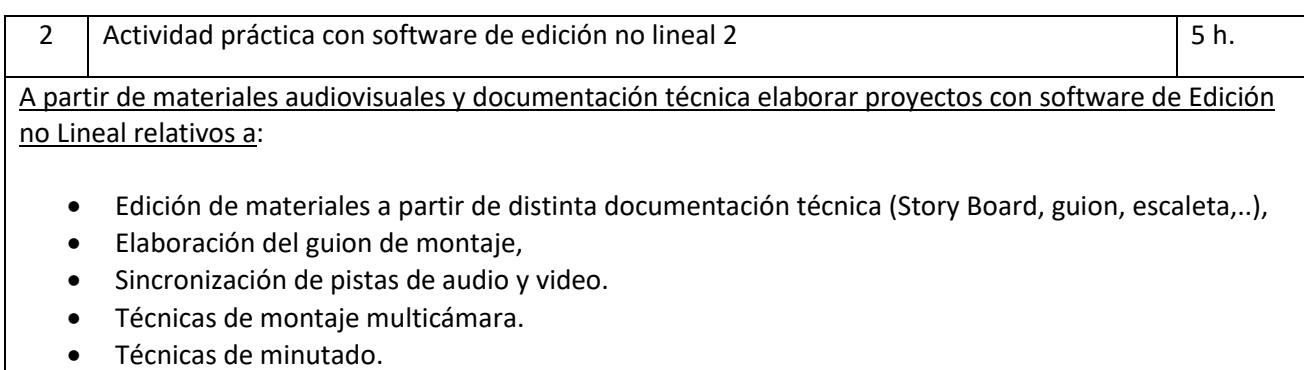

16

- Ajuste y conexionado de equipos de edición no lineal. Utilización del código de tiempo.
- Ingesta y captación desde distintos soportes físicos.

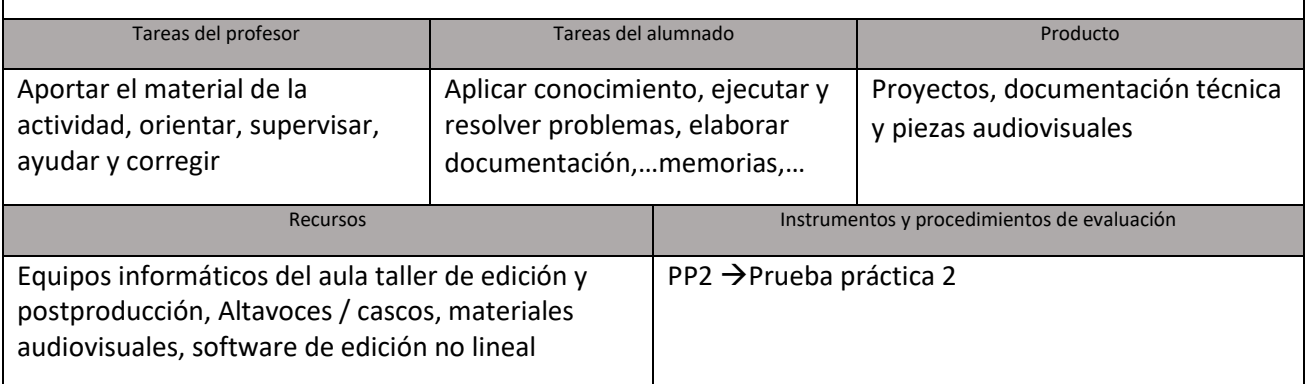

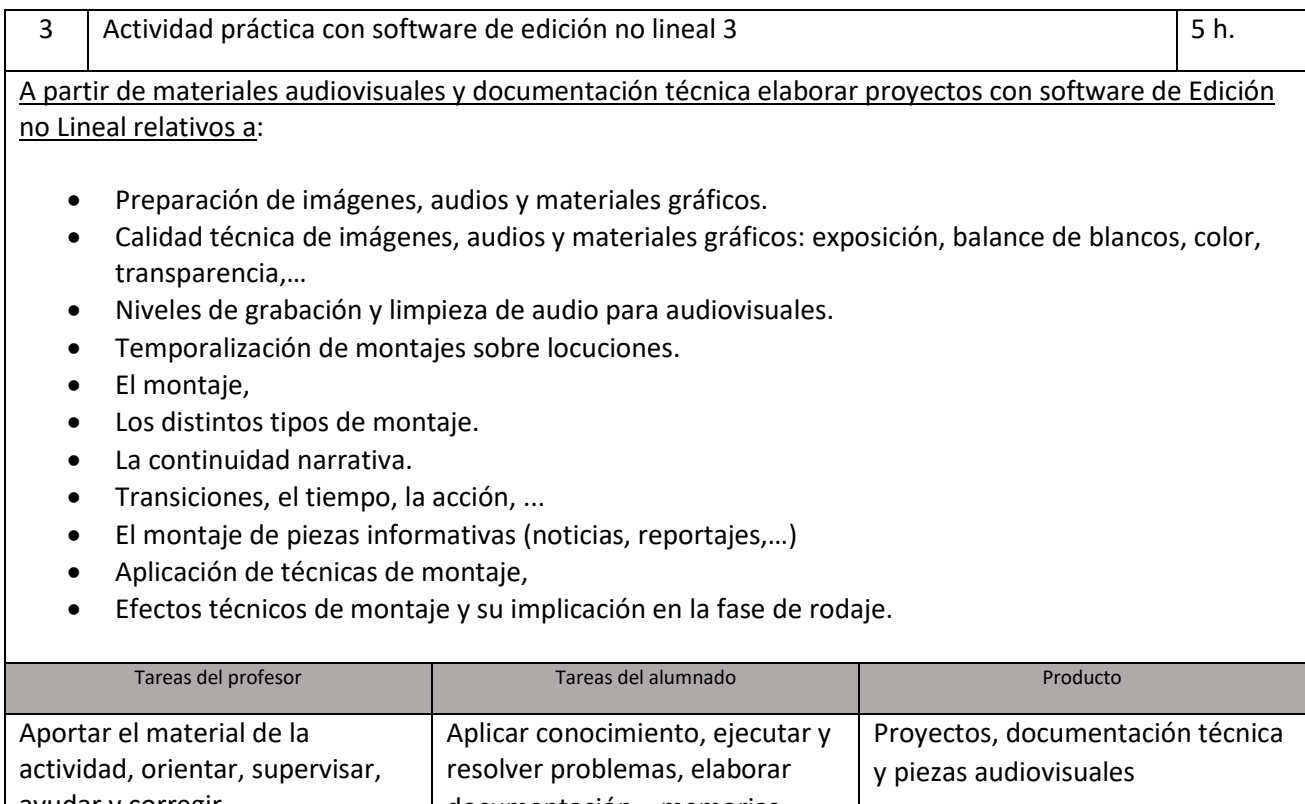

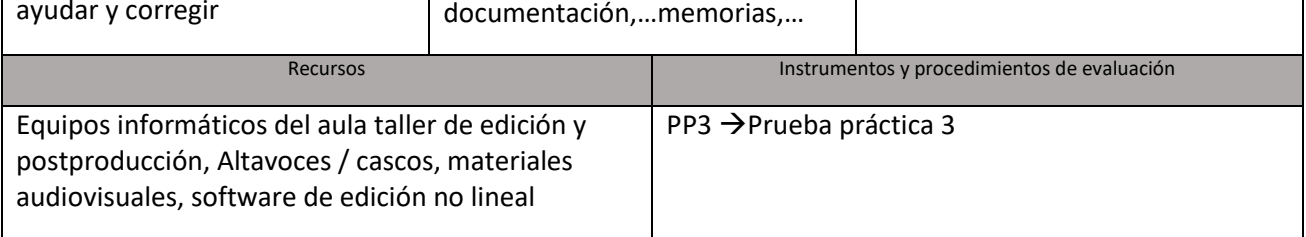

# **6. Metodología**

La metodología más adecuada será eminentemente práctica. Se seguirá una metodología activa y participativa, primero como elemento integrador del alumnado en el proceso de enseñanzaaprendizaje y, segundo, como modelo de metodología dirigida a la motivación del alumnado.

La metodología en la Formación Profesional promoverá en el alumnado, mediante la integración de los contenidos científicos, tecnológicos y organizativos de esta enseñanza, una visión global y coordinada de los procesos productivos en los que debe intervenir.

El método de enseñanza será constructivo, dirigiéndose a la construcción de aprendizajes significativos, a partir de los conocimientos del alumnado para elaborar nuevos aprendizajes. Se ha de garantizar la funcionalidad de los aprendizajes, para que el alumnado pueda aplicar en la práctica de su entorno el conocimiento adquirido. Para ello se colaborará con organismos públicos, con empresas, con profesionales del entorno laboral……tanto a nivel nacional como internacional. Se debe propiciar un clima de trabajo en el aula de aceptación mutua y de cooperación entre el grupo. Se utilizarán las nuevas tecnologías de la información y la comunicación en los procesos de enseñanzaaprendizaje como herramientas de trabajo para facilitar el desarrollo del aprendizaje autónomo del alumnado y su inserción en el mundo laboral.

Asimismo, para conseguir que el alumnado adquiera la polivalencia necesaria en este módulo, es conveniente que se trabajen las técnicas de planificación de montaje y postproducción de proyectos cine, vídeo, animación, multimedia, new media y televisión de diferentes tipos, tales como spots publicitarios, vídeo–clips, documentales y dramáticos.

a. Forma de trabajar general durante el curso.

Para conseguir todo esto, la exposición de cada unidad se iniciará con un esquema de los contenidos a tratar y, a continuación se realizarán una serie de preguntas para conocer el nivel de conocimientos previos del alumnado sobre la materia a tratar, intentando en todo momento fomentar la motivación de los/as alumnos/as hacia la unidad didáctica correspondiente.

Durante la explicación de la unidad es conveniente utilizar ejemplos relacionados con el entorno del alumnado para que de esta forma se sientan implicados e intervengan en la exposición del tema. La explicación teórica de la unidad no será demasiado extensa e inmediatamente se procederá a realizar ejercicios prácticos para que el alumnado aprecie la parte práctica de la explicación. Además se intentará huir, en la medida de lo posible, de un lenguaje demasiado técnico.

Además durante toda le explicación se intentará animar al alumnado a que pregunten cualquier duda que les vaya surgiendo, o a aportar experiencias personales o profesionales relacionadas con el tema tratado.

En todo momento se debe buscar la participación e implicación del alumnado para fomentar su responsabilidad sobre el aprendizaje, favoreciendo la adquisición de nuevas actitudes que potencien la evaluación como un proceso de retroalimentación continuo.

Al final de la exposición se realizarán, en la medida de lo posible, debates, coloquios u otras técnicas de participación grupal, para comprobar el grado de comprensión de la materia, así como fomentar el cambio de impresiones con el resto del grupo y la importancia de escuchar a los demás y aprender a respetar las opiniones de todos/as. Además se incluye como instrumento de evaluación, la autoevaluación del alumnado, así como la coevaluación de los miembros del equipo de trabajo.

Las líneas de actuación en el proceso de enseñanza-aprendizaje que permiten alcanzar los objetivos del módulo están relacionadas con:

- La ejecución de trabajos en equipo.
- La responsabilidad y la autoevaluación del trabajo realizado.
- La autonomía y la iniciativa personal.
- El uso de las tecnologías de la información y de la comunicación.

b. Recursos utilizados en general.

Los recursos didácticos que se emplearán en este módulo son: Libros:

- Historia del Cine. Román Gubern. Ediciones Plot.
- Historia del cine. José Luis Sánchez Noriega. Alianza editorial.
- Manual básico de lenguaje y narrativa audiovisual. Fernández Díez y Martínez Abadía. Paidós.
- Manual de montaje. Roy Thompson. Ediciones Plot.
- Técnica del montaje. Karen Reisz. Editorial Taurus.
- Montaje, una profesión de cine. Pedro del Rey del Val. Editorial Ariel Cine.

 • Postproducción digital, cine y vídeo no lineal. J.L. Fernández y T. Nohales. Editorial Escuela de cine y vídeo.

- Técnicas de postproducción de audio en vídeo y film. T. Amyes. IORTV.
- Televisión y Lenguaje audiovisual. José María Castillo. IORTV

Otros recursos:

- Manuales de equipos y software de edición no-lineal y tratamiento fotográfico entre otros.
- Fotocopias de artículos, ebooks,…

#### Software utilizado:

Edición

- Adobe Premiere Pro. (https://www.adobe.com/es/ )
- Hitflim express (https://fxhome.com/ )
- Avid Media Composer. (https://www.avid.com/es/ )
- Blackmagic Davinci Resolve. (https://www.blackmagicdesign.com/es/products/davinciresolve/ )

Postproducción

- Blender (https://www.blender.org/ )
- Natron (https://natrongithub.github.io/)

Conversores de video

- Shotcut. (https://shotcut.org/download/ )
- Mpeg Streamclip (http://www.squared5.com/ )
- Eyeframe Converter (https://eyeframeconverter.wordpress.com/)
- Handbrake (https://handbrake.fr/ )

#### Subtitulado

• Aegesub (http://www.aegisub.org/ )

Procesado de imagenes

- Adobe Photoshop. (https://www.adobe.com/es/ )
- Adobe Bridge (https://www.adobe.com/es/ )
- Adobe Camera Raw. (https://www.adobe.com/es/ )
- Rawtherapee (https://rawtherapee.com/ )

#### Sonido

- Adobe Audition (https://www.adobe.com/es/ )
- Reaper (https://www.reaper.fm/ )
- Audacity (https://www.audacityteam.org/ )

Autoría de DVD

• DVDStyler (https://www.dvdstyler.org/en/ )

Utilidades de sistema

- Sdiskovery [\(https://diskovery.io/\)](https://diskovery.io/)
- Bvckup 2[\(https://bvckup2.com/\)](https://bvckup2.com/)
- Freefilessync [\(https://freefilesync.org/\)](https://freefilesync.org/)
- DirLister [\(http://www.barrysoft.it/blog/software/dirlister\)](http://www.barrysoft.it/blog/software/dirlister)
- PostHaste [\(https://www.digitalrebellion.com/posthaste/\)](https://www.digitalrebellion.com/posthaste/)
- Recuva (https://www.ccleaner.com/recuva)

Ofimática

- Libreoffice (https://es.libreoffice.org/ )
- Adobe Acrobat Reader (https://www.adobe.com/es/ )

Otros software que puede ser recomendado al alumnado

- Avid media composer Frist (https://www.avid.com/es/media-composer-first)
- Lightworks (https://www.lwks.com/)
	- c. Recursos que debe aportar el alumno/a.

El alumnado deberá aportar unos auriculares minijack y un dispositivo de almacenamiento usb (memoria o disco duro).

d. Apps o webs en las que debe darse de alta o inscribirse.

El alumnado deberá proporcionar un correo para poder descargar el siguiente software:

- Aplicaciones y recursos 365 y Aulas virtuales proporcionados por la Consejería de Educación.
- Hitflim express (https://fxhome.com/ )
- Avid media composer Frist (https://www.avid.com/es/media-composer-first)
- Blackmagic Davinci Resolve. (https://www.blackmagicdesign.com/es/products/davinciresolve/ )

## **7. Procedimiento de calificación**

a. Criterios de calificación para la obtención de la nota media

La calificación final será numérica (de 1 a 10) sin decimales. Para su cuantificación se aplicará el sistema de redondeo estándar.

La calificación de cada unidad didáctica se ajustará al siguiente porcentaje:

 **• Actividades de clase y/o pruebas escritas y/o trabajos y/o observación 30%**

 **• Actividades o pruebas prácticas y/o observación 70%**

## **8. Procedimiento de recuperación**

#### **8.1.Recuperación trimestral**

El alumnado que no alcance los objetivos en la evaluación continua dispondrá de la opción de examinarse en una **evaluación final**, durante el **mes de mayo**, al término de la evaluación continua. Jefatura de estudios marcará las fechas de exámenes y nosotros comunicaremos al alumnado si tienen que entregar trabajos y que contenidos les entran.

## **8.2.Evaluación extraordinaria**

#### **1º P.M.P.A.:**

El **alumnado que no supere la evaluación final de mayo** tendrá la posibilidad de alcanzar los objetivos en una evaluación extraordinaria que se desarrollará a lo largo del **mes de junio** tras la evaluación final ordinaria. El plan de recuperación será personalizado y tratará sobre los criterios de evaluación mínimos de los resultados de aprendizaje no superados.

El alumnado deberá asistir a clase para realizar las "ACTIVIDADES" antes señaladas (trabajos y ejercicios de recuperación) y/o hacer otros no completados durante el curso. En los últimos días de junio se realizará un examen con pruebas teóricas y prácticas.

Cuando Jefatura de Estudios determine se realizará una prueba con diferentes partes. Además, el alumnado deberá realizar o mejorar los trabajos y ejercicios no completados durante el curso.

El alumnado podrá ser enviado a este procedimiento extraordinario independientemente de que la media aritmética de sus calificaciones sea superior a cinco, siempre que el profesorado del módulo considere que tiene deficiencias importantes en los criterios mínimos de evaluación.

Dentro de este programa se establecerán, en función de las necesidades de recuperación del alumnado, las actividades a realizar. Se realizarán actividades de refuerzo: ejercicios escritos y prácticos,….etc,….

Además se elaborará un ejercicio final de los contenidos de toda la programación, que constará de una:

- **Prueba teórica** (escrita u oral) en el que se podrá preguntar sobre cualquier aspecto incluido en las unidades didácticas.

- **Prueba práctica** y/o presentación de actividades (trabajos, ejercicios prácticos, etc.) que se hayan realizado durante el programa de recuperación o que estén pendientes de presentar de las diferentes evaluaciones.

La nota final se obtendrá de los siguientes criterios de calificación:

- **Actividades de clase y/o pruebas escritas y/o trabajos y/o observación 30%**
- **Actividades o pruebas prácticas y/o observación 70%**

#### **Pendientes de 2º:**

En el caso de existir alumnado que estando matriculado en segundo y que tenga pendiente el módulo de Planificación de Montaje, tendrá la posibilidad de alcanzar los objetivos en un procedimiento de recuperación a lo largo de los dos primeros trimestres. Se establecerán una serie de actividades y ejercicios prácticos que el alumnado pueda realizar con su propios medios y sin necesidad de asistir presencialmente al aula. Un mes antes de la evaluación de segundo realizará exámenes de los módulos pendientes.

Con las calificaciones obtenidas de estas prácticas y con el resultado de las pruebas que se le realicen al alumnado (en las flechas que se establezcan desde Jefatura de estudio), se completará su evaluación.

La nota final se obtendrá de los siguientes criterios de calificación:

- **Actividades de clase y/o pruebas escritas y/o trabajos y/o observación 30%**
- **Actividades o pruebas prácticas y/o observación 70%**

#### **8.3.Sistema especial de evaluación**

Cuando el alumno acumule más del **15% de faltas de asistencia del trimestre** deberá acudir a un sistema especial de evaluación. Esté alumno podrá seguir asistiendo a clase y participando del proceso enseñanzaaprendizaje con todos sus derechos. El límite en el módulo de está marcado en:

**1ª Evaluación** (del 13-9-23 al 22-12-23) → (96 sesiones) → 14,4 (15%) → **15 faltas 2ª Evaluación** (del 8-1-24 al 22-3-24) → (72 sesiones) → 10,8 (15%) → **11 faltas 3ª Evaluación** (del 2-4-24 al 3-6-24) → (52 sesiones) → 7,8 (15%) → **8 faltas**

Al final de curso se realizará una prueba consistente en una prueba teórica o de tipo test, pruebas prácticas y entrega de trabajos para valorar los conocimientos del alumnado sobre los contenidos de cada uno de los trimestres en los que faltó. En el caso de alumnos que hayan faltado un periodo concreto se podrá diseñar una prueba personalizada para su caso.

Se podrá contemplar la posibilidad de no aplicar este sistema especial al alumnado que, aún superando el 15% de faltas de asistencias, el profesor considere que cuenta con el suficiente número de referencias para obtener una calificación.

La prueba realizada versará sobre los contenidos mínimos no superados por cada alumno, por lo que los trimestres superados no tendrán que ser realizados de nuevo en el procedimiento alternativo de evaluación. Igualmente, las pruebas o casos teóricos o prácticos realizados durante el curso ya no tendrán que ser realizados de nuevo en el procedimiento especial de evaluación.

Estas pruebas se realizarán durante el periodo de recuperación trimestral. Cuando las ausencias se concentren en un periodo bien definido se podrán realizar ejercicios o pruebas tras la incorporación del alumno/a.

El sistema especial de evaluación podrá tener sus propios criterios de calificación si así lo recoge el profesorado en su programación. En el caso del módulo de Planificación del montaje y postproducción de audiovisuales se mantendrán los criterios establecidos en el sistema de evaluación, los cuales son:

#### • **Actividades de clase y/o pruebas escritas y/o trabajos y/o observación 30%**

• **Actividades o pruebas prácticas y/o observación 70%**

Los alumnos que acudan a este sistema especial deberán ser informados por el profesor de que se les aplicará dicho procedimiento. Jefatura de Estudios publicará en el tablón de anuncios los alumnos que deben acudir a este procedimiento alternativo.

# **9. Atención a la diversidad**

## **8.1.Adaptaciones de acceso**

La Administración educativa establecerá medidas de acceso al currículo reservando un porcentaje de plazas para alumnado con un grado determinado de discapacidad. Tras la evaluación inicial el profesor/a comprobará la necesidad de incorporar algún tipo de adaptación para que exista la posibilidad de alcanzar los resultados de aprendizaje.

En su caso, se podrán realizar adaptaciones dirigidas al alumnado con diferentes grados de capacidades visuales, auditivas, motoras,… que lo precise. Estas modificaciones se podrán realizar en lo referente a metodología y organización en el aula, recursos y materiales didácticos y en los procedimientos de evaluación.

El profesorado reforzará el apoyo con el fin de estimular su atención y motivación, corregir las deficiencias y seguir detalladamente los progresos y dificultades del alumnado de forma individual. En el caso de que sea necesario recursos específicos en función del tipo de capacidad se pondrá en conocimiento de la administración educativa o de alguna organización especializada en estas necesidades.

## **8.2.Dificultades de aprendizaje**

El alumnado con dificultades para alcanzar los objetivos contará con las siguientes medidas de refuerzo:

- Conjunto de actividades añadidas sobre aquellos aspectos en los que encuentran mayores dificultades.
- Se le proporcionará información más detallada de aquellos aspectos en lo que tiene mayores dificultades de comprensión.
- Se ajustarán los criterios de valoración a mínimos, en caso de que no se observe viable alcanzar los resultados de aprendizaje completos.

# **10.Aspectos transversales**

## **10.1 Educación en valores e igualdad**

En cuanto a la educación en valores deberemos centrarnos en cuatro campos:

Riesgo y seguridad: debemos concienciar al alumnado sobre los riesgos que conlleva cualquier actividad laboral, de que valoren la importancia de crear una cultura preventiva en la empresa y en la sociedad en general, y de hacerles que se interesen por participar en acciones de formación de primeros auxilios.

Medio ambiente: se intentará que los/as alumnos/as sientan respeto y se impliquen en la mejora y conservación del medio ambiente, preferentemente, dentro del ámbito laboral. Que conozcan y reflexionen sobre los problemas medioambientales de amplia resonancia en el mundo actual.

Igualdad: se fomentará el respeto por los/as compañeros/as, profesores/as y demás miembros de la comunidad educativa. Se potenciará la eliminación progresiva de los tópicos sobre género y profesiones. Se tratará de criticar de forma objetiva y constructiva la utilización sexista del lenguaje. Además se buscará conseguir el respeto por otras culturas, países, religiones, razas….

Trabajo en equipo: se debe favorecer una metodología democrática, teniendo en cuenta los intereses mayoritarios del grupo, sin dejar de respetar las opiniones minoritarias, así como fomentar la tolerancia. Se debe tomar conciencia de la creciente importancia para las empresas de las capacidades para el trabajo en equipo y, reflexionar críticamente sobre la presencia inevitable de los conflictos en el mundo laboral, con apreciación de los aspectos positivos y constructivos de los mismos.

## **10.2 Programación de actividades complementarias y extraescolares**

Se complementarán las actividades de clase con salidas a lugares de interés para el alumnado, como visitas a exposiciones relacionadas con el video o el "arte digital", así como a jornadas, siempre y cuando estén relacionadas con el módulo o con el ciclo formativo.

Este curso no está previsto que haya actividades complementarias y extraescolares.

## **10.3 Actividades interdepartamentales**

Debido a la importancia de que se alcancen los resultados de aprendizaje establecidos, para su impartición es conveniente que las actividades de enseñanza/aprendizaje se dediquen a la adquisición de las competencias de dichas funciones, en coordinación con los módulos de Procesos de realización en cine y vídeo y Procesos de realización en televisión, del ciclo de Realización.

De igual modo será conveniente que se coordine con los módulos de Postproducción de sonido y de Sonido para audiovisuales del Ciclo de Sonido.

Indirectamente también podrá coordinarse con los módulos de Toma de Imagen Audiovisual y Grabación y edición de reportajes audiovisuales del Ciclo de Iluminación.

## **11.Seguimiento de la programación**

En las reuniones de departamento se cubrirá un cuestionario sobre el desarrollo de la programación docente. Trimestralmente se realizará un análisis más detallado del transcurso de la programación docente y de sus áreas de mejora.